# **Lección17: diversión con bucles "para"**

[Ver en Code Studio](https://studio.code.org/s/coursef-2020/stage/14/puzzle/1/)

### **Reseña**

Sabemos que los bucles nos permiten repetir cosas una y otra vez. Sin embargo, en esta ocasión, aprenderemos cómo usar bucles que cuentan con una estructura adicional en ellos. Estas nuevas estructuras les permiten a los estudiantes desarrollar códigos más potentes y dinámicos.

### **Propósito**

A estas alturas, los estudiantes ya dominan los bucles. Hoy aprenderán sobre otro bucle usado comúnmente en la programación. Los bucles "para" repiten comandos un cierto número de veces, pero además llevan registro de los valores por los que pasa. Por ejemplo, un bucle "para" que comienza en el número 4, termina en el 8 y tiene un valor de intervalo de paso de 1, se repetirá cuatro veces, pero los valores 4, 5, 6 y 7 serán registrados por si quieren usarlos en algo más. El uso de esta estructura, combinado con variables, puede resultar en programas realmente fantásticos. En la lección de hoy, los estudiantes aprenderán lo básico de los bucles "para", antes de sumergirse a programar con ellos en la lecciones futuras.

### **Secuencia para el aprendizaje**

- Conocimiento inicial (20 min)
- Ampliación del conocimiento (20 min)
- Transferencia del conocimiento (15 min)
- Evaluación (5 min)
- Aprendizaje ampliado

### **Objetivos**

#### **Los estudiantes serán capaces de:**

- Determinar los valores de inicio, de término y de intervalo de pasos de un bucle "para".
- Ilustrar los valores del contador (*counter)* que se marquen a lo

largo del bucle "para", durante la ejecución.

### **Preparación**

- □ Ver el Video Lección en acción Diversión con bucles "para".
- □ Imprimir una Guía de trabajo Diversión con bucles "para" para cada grupo.
- □ Imprimir una Evaluación Diversión con bucles "para" para cada estudiante.
- □ Asegúrese de que cada estudiante tenga su Diario del [estudiante.](https://drive.google.com/file/d/1lGwYbzEkcfZSqalkFyoFGq2Qo063zR_v/view?usp=sharing)

### **Enlaces**

¡Atención! Por favor, haga una copia de cada documento que planee compartir con los estudiantes.

#### **Para los profesores:**

- Video [Diversión con bucles "para"](https://www.youtube.com/watch?app=desktop&v=mX857v5B4gE&feature=youtu.be)
- Guía del profesor Evaluación D[iversión con bucles "para"](https://drive.google.com/file/d/1H9wScTZyygx1tsrDt-ZPnuk3gvN1NYs9/view?usp=sharing)
- Video Lección en acción [Diversión con bucles "para"](https://www.youtube.com/watch?app=desktop&v=HO4uhoahtjM)
- Guía del profesor [Diversión con bucles "para"](https://drive.google.com/file/d/1qD4NS5ItN0akHUOy5oLXEyqXbhSsQ7zl/view?usp=sharing)

#### **Para los estudiantes:**

- Guía de trabajo [Diversión con bucles "para"](https://drive.google.com/file/d/1vFimlzYOKYucNmGDRl-XNdWi6FuWjNmt/view?usp=sharing)
- Evaluación [Diversión con bucles "para"](https://drive.google.com/file/d/1iVOBz6l9eFki4mPedhCSJxD2WzEHPzH1/view?usp=sharing)

# **Vocabulario**

**Bucle "para":** bucles que tienen un inicio, un fin y un incremento prestablecidos (intervalo de pasos).

# **Estrategia de aprendizaje**

# **Conocimiento inicial (20 min)**

## **Vocabulario**

Esta lección tiene una nueva e importante palabra:

• Bucle "para": díganlo conmigo, BU – CLE – PA – RA.

Bucles que tienen un inicio, un fin y un incremento prestablecidos.

### **Para uno y para todos**

- Indique que uno de los bucles que se usan comúnmente es un bucle en el que se necesita llevar registro de cuántas veces se ejecuta.
	- o A veces, no quieres empezar por el "principio".
	- o A veces, no quieres contar de uno en uno.
	- o Los bucles "para" son una poderosa herramienta para establecer un contador (*counter*) que empiece cuando ustedes quieran, termine cuando ustedes quieran e incremente la cantidad de pasos que ustedes quieran.

En este momento, puede pasar directamente a un ejemplo del juego.

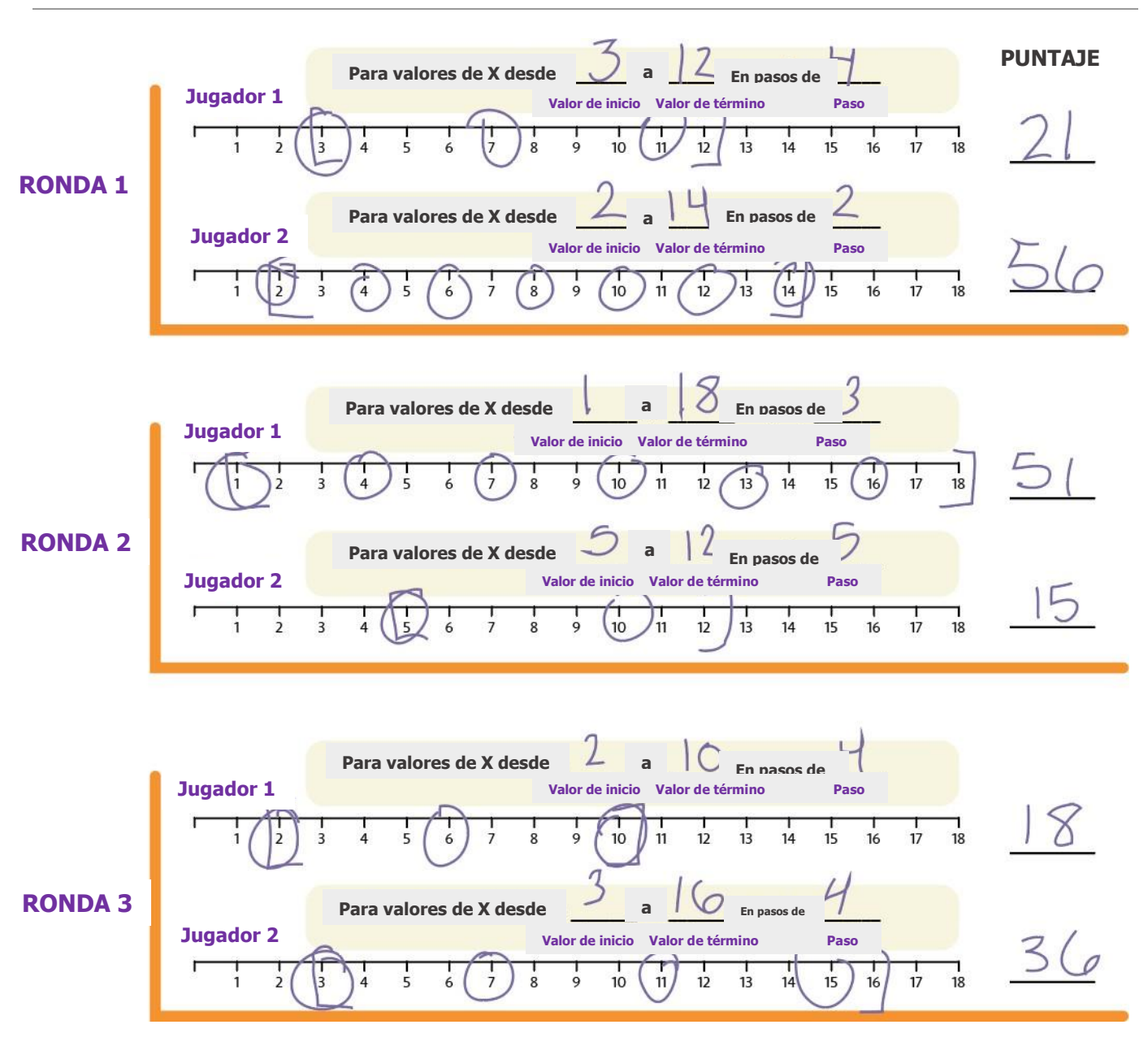

# **Ampliación del conocimiento (20 min)**

# **Guía de trabajo – Diversión con bucles "para"**

A veces, queremos repetir cosas una cierta cantidad de veces, pero también queremos llevar registro de los valores mientras lo hacemos. Es aquí cuando los bucles "para" se vuelven realmente útiles. Cuando usas un bucle "para", sabes desde el principio cuál es el valor de inicio, cuál es el valor final y cuánto cambia el valor a lo largo del bucle.

#### Aprendo a Programar

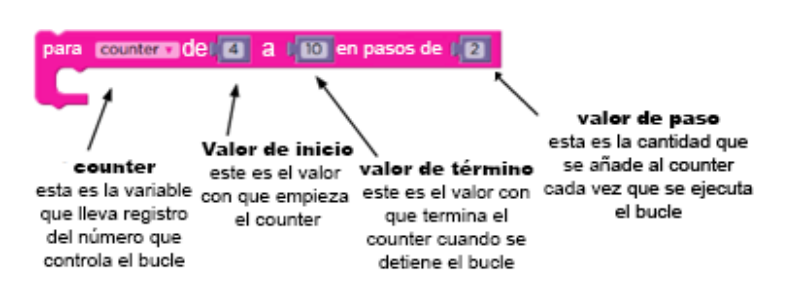

Bloque de bucle "para" (en español).

Podría ser un poco complicado para los estudiantes más jóvenes entender este pseudocódigo, pero podría ser muy útil que usted explicase (quizás con el apoyo de un diagrama) que es esto lo que usarán como contenido de los bucles "para".

**}**

- Divida a los estudiantes en parejas:
- Antes de empezar una ronda, cada estudiante debe lanzar los dados tres veces:
	- o Se lanza un dado para determinar el valor inicial de X.
	- o Se lanzan tres dados para determinar el valor de término de X.
	- o Se lanza un dado para determinar el valor de intervalo de paso de X.
- Use una de las líneas numéricas provistas para registrar los bucles "para".
	- o Comience en el valor inicial de X.
	- o Avance por la línea numérica, encerrando en un círculo los números en los intervalos que correspondan.
	- o Deténgase cuando llegue al valor de término predefinido.
- Sume todos los valores encerrados en círculos para conocer su resultado final en esta ronda.
- Gana quien gane dos de tres rondas.

# **Transferencia del conocimiento (15 min)**

### **Charla rápida: ¿qué aprendimos?**

- ¿Qué intervalo necesitas si quieres contar desde el 4 hasta el 13, de tres en tres?
- ¿Qué clase de cosas crees que podrías hacer con un bucle "para"?
- ¿Puedes reproducir un bucle normal con un bucle "para"?
- ¿Qué necesitarías para hacerlo?

## **Escribir en el diario**

#### Sugerencia de la lección

Jugar este juego es como si se estuviese ejecutando este bucle:

Para (x= valorInicial;  $x \le x$  valorTermino;  $x = x + p$ aso){ encerrar valorXactual;

Añadir valorXactual a puntajeRonda;

### Sugerencia de la lección

Si algunos de los valores resultantes de los dados contradicen las mecánicas del juego (como por ejemplo, tener un valor inicial de 6 pero que el valor de término resulte 2 + 1 + 2), el estudiante debe volver a lanzar para reiniciar TODOS los valores.

#### Sugerencia de la lección

Las preguntas de la charla rápida están ideadas para suscitar un pensamiento global que relacione la lección con el mundo y el futuro de los estudiantes. Respecto a su clase, decida si quiere discutirlas como clase, en grupos o con sus compañeros de puesto.

El acto de escribir en sus diarios sobre lo aprendido, respecto de si les pareció útil y de lo que sintieron, ayuda a sus estudiantes a fortalecer cualquier conocimiento que hayan obtenido hoy y servir como un resumen al que puedan recurrir en el futuro.

Sugerencias para el diario:

- ¿Sobre qué se trataba la lección de hoy?
- ¿Cómo te sentiste durante la lección?
- ¿Qué es un bucle "para"?

• ¿Por qué usarías un bucle "para" en lugar de un bucle de repetición o un bucle "mientras"?

# **Evaluación (5 min)**

## **Evaluación – Diversión con bucles "para"**

Distribuya las evaluaciones y permita que los estudiantes las completen de forma independiente después de haber explicado claramente las instrucciones. Gracias a las lecciones anteriores, esto no debería representar ningún problema para ellos.

# **Aprendizaje ampliado**

Use estas lecciones para ampliar el aprendizaje de los estudiantes. Pueden ser usadas como lecciones extraprogramáticas.

### Ejecútalo al revés

• Intenta realizar esta Lección otra vez. Sin embargo, esta vez designen el valor inicial con tres dados y el valor de término con uno. ¡Asegúrese de que el valor de intervalo de pasos sea negativo!

### La rayuela

- Con tiza, dibuje una rayuela en algún lugar al aire libre.
- Enumere los cuadrados desde abajo hacia arriba.
- Pida a los estudiantes que, entre ellos, se designen cuadrados de inicio, de término y cuantos cuadrados deban saltar a la vez.
- Cuando el estudiante que salte por la rayuela haya terminado, pídale que anote el bucle que acaba de representar.
- Añada lecciones adicionales a realizar en cada cuadrado, como decir una palabra, levantar los brazos o hacer un sonido. Esto le sumará complejidad a la parte escrita.